### BAB III

### METODE PENELITIAN

### A. Jenis dan Pendekatan Penelitian

Penelitian ini termasuk ke dalam penelitian lapangan (field research) yaitu penelitian yang berinteraksi secara langsung ke lapangan untuk memperoleh data berupa pengaruh pendekatan saintifik terhadap motivasi belajar IPAS di kelas V MIN 5 Banjarmasin. Adapun jenis penelitian ini merupakan penelitian Pre-Experimental yaitu eksperimen belum benar-benar, dikarenakan terdapat faktor luar yang ikut mempengaruhi terbentuknya variabel dependen. Hasil dari eksperimen yang menjadikan variabel dependen bukan saja dipengaruhi oleh variabel independent. Hal tersebut dapat terjadi dikarenakan tidak adanya variabel kontrol, dan sampel tidak dipilih secara acak.

Metode penelitian kuantitatif dapat dipahami sebagai metode penelitian yang bersumber pada filsafat positivisme yang digunakan untuk meneliti populasi atau sampel yang telah ditentukan, data diperoleh menggunakan instrumen penelitian, analisis data yang diperoleh bersifat kuantitatif/statistik, yang bertujuan untuk menguji hipotesis yang telah ditetapkan. Hipotesis tersebut kemudian diuji melalui pengumpulan data lapangan. Data dikumpulkan menggunakan instrumen penelitian, selanjutnya data tersebut dianalisis secara kuantitatif dengan menggunakan statistik deskriptif atau inferensial sehingga hipotesis yang dirumuskan dapat disimpulkan terbukti atau tidak. 80

Penelitian ini menggali tentang motivasi belajar dengan menggunakan pendekatan saintifik pada pembelajaran IPAS di kelas V di MIN 5 Banjarmasin. Penelitian ini menggunakan metode kuantitatif. Data yang diperoleh adalah data kuantitatif dalam bentuk numerik/angka kemudian dianalisis secara statistik guna menunjukkan hubungan antar variabel.

### B. Desain Penelitian

Penelitian eksperimen dikelompokkan menjadi tiga jenis penelitian. Pada penelitian ini jenis penelitian yang digunakan peneliti adalah Pre-Experimental Design dengan desain penelitian One-Group Pretest-Posttest. Hasil treatment yang diperoleh dapat diketahui lebih akurat karena dapat membandingkan keadaan sebelum dengan sesudah diberi treatment.

Pada desain ini pengaruh perlakuan dapat dihitung dengan membandingkan kemampuan awal siswa melalui pretest dengan kemampuan akhir siswa melalui posttest. Apabila diperoleh nilai posttest lebih besar dibandingkan pretest maka treatment dinyatakan berhasil.<sup>81</sup>

One-Group Pretest-Posttest Design dapat digambarkan seperti berikut.

 $O_1$  X  $O_2$ 

Keterangan:

 $O_1$ = Nilai *Pretest* (Sebelum diberikan *Treatment*)

<sup>80</sup> Sugiyono, Metode Penelitian Kuantitatif Kualitatif Dan R&D, ed. Sutopo, 2nd ed. (Bandung: Alfabeta, 2020), 17.

<sup>81</sup> Sugiyono, 114.

 $O_2$ = Nilai *Posttest* (Sesudah diberikan *Treatment*)

 $X =$  Pemberian Perlakuan terhadap sampel eksperimen.

Adapun urutan dalam penelitian ini adalah sebagai berikut:

- 1. Pemberian pretest guna mengukur variabel y atau variabel terikat (motivasi belajar siswa) sebelum diterapkan treatment.
- 2. Pemberian treatment pada kelas yang akan diteliti dengan menerapkan pendekatan saintifik dalam pembelajaran.
- 3. Pemberian posttest untuk mengukur variabel y atau variabel terikat yang terlah diberikan perlakuan.

# C. Setting Penelitian

#### 1. Tempat Penelitian

Penelitian ini dilaksanakan di MIN 5 Banjarmasin, yang terletak di Jl. Rantauan Timur II No. 22, Kel. Pekauman, Kec. Banjarmasin Selatan, Kota Banjarmasin, Kalimantan Selatan.

Sekolah ini dipilih sebagai lokasi penelitian dikarenakan untuk mengetahui sejauh mana motivasi belajar siswa untuk belajar IPAS disekolah ini. Selain itu, berdasarkan observasi awal peneliti melihat kegiatan belajar-mengajar siswa yang kurang antusias selama pembelajaran IPAS berlangsung. Hal ini disebabkan oleh guru yang hanya menggunakan metode ceramah yang mana pembelajaran hanya berpusat pada guru sehingga siswa menjadi lebih cepat bosan, hal ini kemudian berdampak pada hasil belajar siswa pada mata pelajaran IPAS yang cenderung rendah dibandingkan dengan hasil belajar pada mata pelajaran lain.<sup>82</sup> Serta

<sup>82</sup> Wawancara dengan Siti Rahmah, 24 Januari 2024 di MIN 5 Banjarmasin.

kesediaan dan diperbolehkan oleh pihak sekolah untuk menjadi pusat pelaksanaan penelitian eksperimen di sekolah tersebut.

# 2. Waktu Penelitian

Tabel 3.1 Waktu Penelitian

| No. | Hari/Tanggal            | Materi                                                                                     |  |
|-----|-------------------------|--------------------------------------------------------------------------------------------|--|
| 1.  |                         | Pretest                                                                                    |  |
|     | Sabtu, 17 Februari 2024 | Penyampaian Materi Bab 7 topik A<br>Seperti Apakah<br>Budaya<br>IPAS<br>Daerahku?          |  |
| 2.  | Senin, 19 Februari 2024 | Penyampaian Materi Bab 7 topik A<br>IPAS Warisan Budaya Benda di<br>Daerahku               |  |
| 3.  | Rabu, 21 Februari 2024  | Penyampaian Materi Bab 7 topik A<br>IPAS warisan Budaya tak Benda di<br>Daerahku           |  |
| 4.  | Kamis, 22 Februari 2024 | Penyampaian Materi Bab 7 topik B<br>IPAS Kondisi Perekonomian<br>di<br>Daerahku            |  |
| 5.  | Senin, 26 Februari 2024 | Penyampaian Materi Bab 7 topik C<br>IPAS Wah, Ternyata Daerahku Luar<br>Biasa!<br>Posttest |  |

### D. Populasi dan Sampel Penelitian

# 1. Populasi

Populasi adalah objek/subjek yang memiliki kualitas dan ciri-ciri khusus yang telah ditetapkan oleh peneliti untuk dipelajari kemudian dapat ditarik kesimpulannya.<sup>83</sup> Populasi dalam penelitian ini adalah seluruh siswa kelas V MIN 5 Banjarmasin, dengan jumlah populasi 36 siswa.

<sup>83</sup> Sugiyono, Metode Penelitian Kuantitatif Kualitatif Dan R&D, 126.

## 2. Sampel

Sampel adalah bagian dari populasi yang mempunyai ciri-ciri dan karakteristik tertentu yang akan diteliti. Teknik pengambilan sampel yang digunakan peneliti adalah Purposive Sampling. Purposive Sampling adalah teknik pemilihan sampel dengan mempertimbangkan karakteristik sampel yang sesuai dengan keperluan peneliti.<sup>84</sup> Kelas V A dipilih karena menunjukkan variasi yang signifikan dalam hasil akademik dan keaktifan siswa dalam kegiatan belajar yang cenderung rendah dibandingkan dengan kelas lainnya, sehingga dapat memberikan data yang lebih kaya dan bervariasi. Pertimbangan logistik juga menjadi faktor, di mana jadwal dan ketersediaan kelas V A lebih sesuai dengan rencana penelitian, memastikan pengumpulan data dapat dilakukan secara efisien dan tanpa gangguan besar pada proses belajar mengajar. Selain itu, adanya kerja sama dan dukungan yang kuat dari guru serta administrasi di kelas V A yang memungkinkan peneliti untuk mengakses informasi dan berinteraksi dengan siswa lebih efektif.

| <b>Siswa</b>           | Jenis Kelamin |           | Jumlah |
|------------------------|---------------|-----------|--------|
|                        | Laki-laki     | Perempuan |        |
| Kelas V A              |               |           |        |
| Jumlah siswa kelas V A |               |           |        |

Tabel 3.2 Distribusi Sampel penerima perlakuan.

<sup>84</sup> Nanang Martono, Metode Penelitian Kuantitatif: Analisis Isi Dan Analisis Data Sekunder, ed. Santi Pratiwi Tri Utami, 6th ed. (Depok: PT RajaGrafinfo, 2019), 76–81.

#### E. Data dan Sumber Data

#### 1. Data

Data adalah materi mentah yang akan membentuk semua laporan dari penelitian. Penelitian ini terdapat dua jenis data yang akan digunakan, yaitu data pokok dan data pendukung, sebagai berikut:

# a. Data Pokok

Data pokok yang dikumpulkan oleh peneliti dalam penelitian ini adalah sebagai berikut:

- 1) Data terkait motivasi belajar sebelum menggunakan pendekatan saintifik pada pembelajaran IPAS Bab 7 Daerahku Kebanggaanku kelas V A MIN 5 Banjarmasin.
- 2) Data terkait motivasi belajar sesudah menggunakan pendekatan saintifik pada pembelajaran IPAS Bab 7 Daerahku Kebanggaanku kelas V A MIN 5 Banjarmasin.
- 3) Data perbandingan motivasi belajar pada penggunaan pendekatan saintifik pada pembelajaran IPAS bab 7 Daerahku Kebanggaanku kelas V A MIN 5 Banjarmasin.

# b. Data Penunjang

Data penunjang digunakan untuk melengkapi data pokok mengenai sejarah berdirinya dan letak geografis tempat penelitian, yaitu:

- 1) Profil sekolah, sejarah singkat, serta visi dan misi MIN 5 Banjarmasin.
- 2) Keadaan guru, siswa dan staf tata usaha.
- 3) Keadaan sarana dan prasarana atau fasilitas yang dimiliki oleh sekolah.
- 4) Kurikulum yang dipakai di MIN 5 Banjarmasin.
- 5) Modul Ajar, Alur Tujuan Pembelajaran pada mata pelajaran IPAS.
- 6) Bahan ajar pelajaran IPAS pada Bab 7 yang digunakan untuk proses belajar mengajar.
- 7) Proses pembelajaran yang digunakan guru dalam pelajaran IPAS.
- 8) Lembar Observasi.

### 2. Sumber Data

- a. Responden, yaitu siswa kelas V A tahun ajaran 2023/2024 MIN 5 Banjarmasin yang ditetapkan sebagai sampel penelitian.
- b. Informan, yaitu beberapa orang yang memberikan informasi tentang data yang diperoleh, seperti kepala sekolah, TU, guru, wali kelas V A di MIN Banjarmasin.
- c. Dokumen Sekolah, yaitu Silabus, nilai UTS dan daftar nama-nama siswa kelas V A di MIN 5 Banjarmasin.

### F. Teknik Pengumpulan Data

#### 1. Observasi

Observasi dalam penelitian ini dilakukan guna mengumpulkan data dan memperoleh data penunjang mengenai deskripsi lokasi penelitian, keadaan siswa, kegiatan belajar mengajar, jumlah dewan guru dan staf tata usaha, sarana dan prasarana, serta jadwal belajar melalui pengamatan langsung yang dilakukan peneliti dalam aspek yang bertujuan sebagai data penguat untuk mengetahui tentang motivasi belajar siswa dalam proses pembelajaran IPAS melalui pendekatan saintifik di kelas V A pada pembelajaran IPAS Bab 7 Daerahku Kebanggaanku di MIN 5 Banjarmasin.

## 2. Angket (Kuesioner)

Kuesioner adalah teknik mengumpulkan data yang dilakukan dengan memberi seperangkat pertanyaan atau pernyataan tertulis untuk dijawab oleh responden.<sup>85</sup> Pada penelitian ini peneliti menggunakan angket tertutup di mana angket tersebut telah disediakan jawabannya sehingga responden tinggal memilih jawaban yang sesuai dengan pilihannya. Angket pretest dan posttest dapat dilihat pada lampiran 11.

# 3. Wawancara

Wawancara merupakan teknik pengumpulan data dengan cara pengajuan pertanyaan oleh peneliti secara lisan kepada informan atau responden. Wawancara dilakukan dengan menggunakan pedoman wawancara yang berkaitan dengan topik penelitian.<sup>86</sup> Wawancara dalam penelitian ini dilakukan guna mengumpulkan data penunjang dan juga wawancara mendalam kepada wali kelas V A guna mengetahui bagaimana motivasi belajar siswa selama proses pembelajaran IPAS di MIN 5 Banjarmasin. Pedoman wawancara dapat dilihat pada lampiran 2.

### 4. Dokumentasi

Dokumentasi adalah metode pengumpulan data yang dilakukan dengan mengumpulkan berbagai dokumen yang berkaitan dengan penelitian.<sup>87</sup> Dokumen

86.

<sup>85</sup> Sugiyono, Metode Penelitian Kuantitatif Kualitatif Dan R&D, 199.

<sup>86</sup> Martono, Metode Penelitian Kuantitatif: Analisis Isi Dan Analisis Data Sekunder, 85–

dapat berupa arsip atau dokumen tertulis yang berkaitan dengan motivasi belajar siswa dalam pembelajaran IPAS sebelum menggunakan pendekatan saintifik. Adapun dokumen yang dikumpulkan oleh peneliti adalah Alur Tujuan Pembelajaran, hasil motivasi belajar di MIN 5 Banjarmasin, daftar nama siswa, jumlah siswa, nilai *pretest* dan *posttest* siswa serta semua data yang diperlukan untuk penelitian. Dokumentasi dapat dilihat pada lampiran 20.

No. Data Data Sumber Data TPD 1. Data pokok, meliputi: a. Hasil motivasi belajar tanpa menerapkan pendekatan saintifik pada mata pelajaran IPAS di kelas V A MIN 5 Banjarmasin. b. Hasil motivasi belajar dengan menerapkan pendekatan saintifik pada mata pelajaran IPAS di kelas V A MIN 5 Banjarmasin. c. Perbedaan hasil motivasi belajar siswa pada penerapan pendekatan saintifik pada mata pelajaran IPAS di kelas V A MIN 5 Banjarmasin. Responden Angket (Kuesioner) 2 Data penunjang, meliputi: a. Profil sekolah, sejarah singkat, serta visi dan misi MIN 5 Banjarmasin. b. Keadaan guru, siswa, dan staf tata usaha. c. Keadaan sarana dan prasarana atau fasilitas yang dimiliki sekolah. d. Kurikulum yang dipakai di MIN 5 Banjarmasin. e. Bahan ajar pembelajaran IPAS Bab 7 Daerahku Kebanggaanku yang digunakan dalam proses belajar mengajar. f. Proses pembelajaran yang digunakan guru dalam mata pelajaran IPAS. Informan Wawancara dan Dokumentasi

Tabel 3.3 Data, Sumber Data dan Teknik Pengumpulan Data

#### G. Instrumen Penelitian

Instrumen penelitian yang disiapkan dalam penelitian ini adalah berupa angket motivasi belajar IPAS siswa yang terdiri dari beberapa indikator.

### 1. Angket

Angket adalah teknik pengumpulan data yang dilaksanakan dengan memberikan sejumlah pertanyaan atau tertulis kepada responden untuk dijawab.<sup>88</sup> Penelitian ini menggunakan angket tertutup di mana responden memilih salah satu alternatif jawaban yang telah disiapkan oleh peneliti. Skala angket yang digunakan adalah skala likert. Menurut Sinambela skala likert merupakan suatu skala yang dipergunakan untuk mengukur pendapat, persepsi dan sikap seseorang maupun kelompok orang tentang suatu gejala atau fenomena sosial. Dengan menggunakan skala ini, variabel yang akan diukur dijabarkan ke dalam beberapa indikator variabel. Kemudian variabel tersebut dijadikan titik tolak untuk menyusun butirbutir instrumen berupa pertanyaan atau pernyataan yang akan dijawab oleh responden. Setiap pertanyaan memiliki gradasi antara sangat positif hingga sangat negatif atau sangat setuju hingga sangat tidak setuju.<sup>89</sup> Angket yang diberikan kepada siswa guna mengetahui data tentang pengaruh pendekatan saintifik terhadap motivasi belajar IPAS siswa. Umumnya skala likert yang digunakan terdiri dari 5 alternatif jawaban, namun pada penelitian ini peneliti memodifikasi alternatif jawaban menjadi 4 kategori yaitu, Sangat Setuju (SS), Setuju (S), Tidak Setuju

<sup>88</sup> Sugiyono, Metode Penelitian Kuantitatif Kualitatif Dan R&D, 199.

<sup>89</sup> Lijan P Sinambela dan Sartono Sinambela, Metodologi Penelitian Kuantitatif: Teoritik Dan Praktik, ed. Monalisa, 1st ed. (Depok: PT Raja Grafinfo Persada, 2021), 234–35.

(TS), dan Sangat Tidak Setuju (STS). Penggunaan 4 kategori ini untuk menyederhanakan, memudahkan analisis, menghindari netralitas, mengurangi ketidakpastian dan memberikan efisiensi penelitian.<sup>90</sup> Berikut adalah skala angket pada skor 4-1 pada penelitian ini, yaitu:

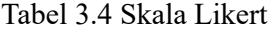

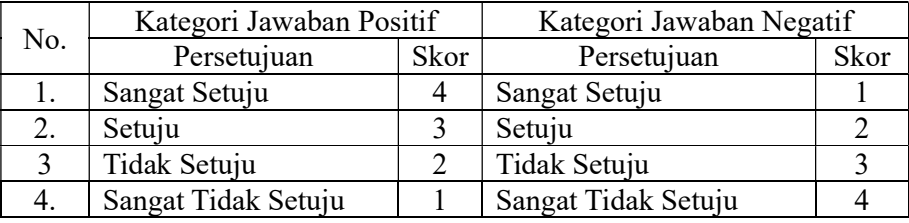

Angket yang baik adalah angket yang harus valid dan reliable, Maka dari itu, guna memastikan validitas dan reliabilitas pertanyaan/pernyataan yang digunakan dalam angket, maka sebelumnya terlebih dahulu dilakukan uji coba sebelum pengumpulan data. Pelaksanaan uji coba yang akan dilakukan di luar dari subjek penelitian.<sup>91</sup>

Hal-hal yang perlu diperhatikan dalam penyusunan instrumen angket adalah sebagai berikut:<sup>92</sup>

1) Pertanyaan memiliki skala pengukuran dan jumlah item yang mencukupi guna mengukur variabel yang diteliti.

 $90$  Tanja Kutscher dan Michael Eid, The Effect of Rating Scale Length on the Occurrence of Inappropriate Category Use for the Assessment of Job Satisfaction: An Experimental Online Study, Journal of Well-Being Assessment, vol. 4 (Journal of Well-Being Assessment, 2020), 7–8, https://doi.org/10.1007/s41543-021-00041-9.

 $91$  Fatma Sarie et al., *Metodelogi Pendidikan*, ed. Sardjana Orba Manullang (Temanggung: Cendikia Mulia Mandiri, 2023), 15.

<sup>92</sup> Wirajaya Kusuma, Basirun, dan Siti Soraya, "Peningkatan Kreativitas Mahasiswa Melalui Penyusunan Instrumen Penelitian," Jurnal Pengabdian Kepada Masyarakat 1 (2021): 143– 44.

- 2) Penggunaan bahasa yang disesuaikan dengan kemampuan berbahasa responden.
- 3) Tipe pertanyaan yang disesuaikan dengan kebutuhan peneliti.
- 4) Pertanyaan yang tidak memiliki makna ganda.
- 5) Urutan pertanyaan yang disesuaikan dari umum ke khusus.
- 6) Instrumen angket yang digunakan telah melalui tes validitas dan reliabilitas.

Butir pertanyaan yang divalidasi dalam penelitian ini berjumlah 40 pertanyaan beserta kriteria penilaian validasi instrumen dapat dilihat pada lampiran 6 berdasarkan 40 pertanyaan tersebut, dapat dikelompokkan dalam beberapa indikator yang telah dirincikan dalam 3.5 berikut.

|                              |                     |                                                       | Pernyataan     |            | Juml |
|------------------------------|---------------------|-------------------------------------------------------|----------------|------------|------|
| Variabel<br>No.<br>Indikator |                     | Positif                                               | Negatif        | ah<br>soal |      |
| 1.                           | Motivasi<br>Belajar | Tekun dalam<br>menghadapi tugas                       | 1, 2, 4        | 3, 5       | 5    |
|                              |                     | Ulet dalam menghadapi<br>kesulitan                    | 6, 8, 10       | 7, 9       | 5    |
|                              |                     | Menunjukkan minat                                     | 11, 13, 15     | 12, 14     | 5    |
|                              |                     | Senang bekerja mandiri                                | 16, 18, 19, 20 | 17         | 5    |
|                              |                     | Cepat bosan pada tugas-<br>tugas rutin                | 21, 23, 24     | 22, 25     | 5    |
|                              |                     | Dapat mempertahankan<br>pendapatnya                   | 26, 27, 29     | 28, 30     | 5    |
|                              |                     | Tidak mudah melepas<br>hal yang diyakini itu          | 31, 34, 45     | 32, 33     | 5    |
|                              |                     | Senang mencari dan<br>memecahkan masalah<br>soal-soal | 36, 37, 38, 39 | 40         | 5    |
| Jumlah Butir                 |                     |                                                       |                |            | 40   |

Tabel 3.5 Indikator Angket Motivasi Belajar IPAS Kelas V A

Berdasarkan hasil validasi oleh validator, maka diperoleh kesimpulan bahwa angket motivasi belajar IPAS layak diuji cobakan dengan beberapa revisi sesuai dengan saran validator. Adapun hasil uji coba ahli bidang IPAS dapat dilihat pada lampiran 7 dan lampiran 9.

# H. Teknik Validitas dan Keabsahan Data

### 1. Uji Validitas

Uji validitas merupakan proses evaluasi guna mengukur sejauh mana instrumen penelitian yang digunakan dapat mengukur variabel yang akan diteliti.<sup>93</sup> Uji Validitas dapat dihitung menggunakan SPSS 26 dengan menentukan validitas butir pertanyaan pada pertanyaan pretest dan posttest angket penelitian. Penelitian ini menggunakan 2 tahapan pengujian, yaitu adalah sebagai berikut:

### a. Uji Validitas kepada Tim Ahli

Lembar instrumen yang akan digunakan pada penelitian terlebih dahulu akan melewati proses validasi oleh tim ahli. Tim ahli atau validator akan memvalidasi instrumen angket uji coba pretest dan posttest.

### b. Penguji Validasi

Guna mengetahui validitas dari butir-butir angket dalam penelitian ini maka akan dihitung melalui bantuan SPSS versi 26 menggunakan metode Criterion Validity. Criterion Validity atau validitas konstruk dapat mengukur sejauh mana butir angket dapat mengukur konstruk yang dimaksudkan. Validitas konstruk dianalisis menggunakan SPSS menggunakan langkah-langkah sebagai berikut:

<sup>93</sup> Sugiyono, Metode Penelitian Kuantitatif Kualitatif Dan R&D, 363.

- 1) Impor data ke aplikasi SPSS 26.
- 2) Jalankan analisis korelasi
	- a) Pilih menu Analize Correlate Bivariet Correlations
	- b) Memasukkan semua variabel ke kotak Variables, centang bagian Pearson, Two-tailed, dan Flag significant correlations.
	- c) Klik OK.
	- d) Setelah klik ok, maka output akan muncul.
	- e) Hasil perhitungan validitas butir angket ditunjukkan pada baris pearson correlations.

Interpretasi rxy diperoleh dengan cara membandingkan harga rxy yang diperoleh dari perhitungan dengan harga r pada tabel harga kritik product moment dengan taraf 5% atau 0,05  $r_{xy} >_{table}$  maka butir soal tersebut valid.

# c. Hasil Uji Coba Tes

Instrumen penelitian akan terlebih dahulu diuji cobakan sebelum digunakan pada penelitian. Uji coba angket dilakukan di MI TPI Keramat pada hari Kamis, 1 Februari 2024 dengan jumlah peserta uji coba 25 siswa kelas V A, yang sebelumnya telah divalidasi oleh orang ahli bidang pembelajaran IPAS dan 1 orang guru. Validasi tes dilakukan oleh bapak Mursalin, M. Pd yang merupakan dosen di prodi PGMI dan ibu Siti Rahmah, S. Ag selaku wali kelas V A.

Uji coba instrumen angket penelitian pretest-posttest yang terdiri dari 1 perangkat angket yang berjumlah 40 butir pertanyaan angket, dari hasil uji coba tes, data yang didapat kemudian dihitung untuk validasi dan reliabilitas instrumen tes.

#### 2. Uji Reliabilitas Soal

Uji reliabilitas dilakukan guna mengetahui ketepatan suatu instrumen dalam menilai variabel yang akan diteliti. Reliabilitas mengacu pada seberapa stabil dan konsisten hasil pengukuran dari instrumen yang digunakan ketika diaplikasikan pada sampel yang sama dan situasi serupa.<sup>94</sup> Reliabilitas sangat penting dalam menentukan instrumen yang digunakan dapat dipercaya atau tidak. Reliabilitas butir angket dapat dihitung dengan menggunakan metode Alpha Cronbach, metode ini akan mengukur konsistensi internal dari sebuah skala atau angket dengan menghitung koefisien korelasi antara semua pasangan item. Adapun langkahlangkah untuk menggunakan alpha cronbach melalui SPSS versi 26 sebagai berikut:

- 1) Pilih angket yang akan dianalisis.
- 2) Hitung skor total dari setiap responden berdasarkan jawaban yang diberikan pada setiap butir angket.
- 3) Masukkan data skor total dari semua responden ke dalam SPSS.
- 4) Klik Analyze Scale Reliability Analysis
- 5) Klik statistic-descriptive for (scale, item, scale if item deleted), continue.lalu ok.
- 6) Pada bagian output akan tampak hasil perhitungan reliabilitas butir angket.

<sup>94</sup> Sugiyono, 364.

Harga rhitung dibandingkan dengan r pada tabel dengan taraf signifikansi 5%  $(\alpha = 0.05)$ , jika rhitung > r<sub>tabel</sub> maka item angket tersebut reliabel, sedangkan jika rhitung <rtabek maka angket tersebut tidak reliabel.

Nilai alpha cronbanch yang tinggi menunjukkan tingkat reliabilitas yang baik, sementara nilai yang rendah menunjukkan bahwa butir angket perlu direvisi atau diperbaiki.

Berdasarkan hasil dari perhitungan uji validasi dan reliabilitas instrumen angket yang telah diujikan, maka dipilih instrumen angket yang valid dan reliabel untuk menentukan instrumen angket yang digunakan dalam penelitian.

| No.            | Validitas |                                   |                    | Reliabilitas      |            |
|----------------|-----------|-----------------------------------|--------------------|-------------------|------------|
| Angket         | Thitung   | Ttabel<br>$(n=25; \alpha = 0.05)$ | Keterangan         | Cronbach<br>Alpha | Keterangan |
| 1              | 0,285     | 0,396                             | Tidak Valid        | 0,859             | Tinggi     |
| $\overline{2}$ | 0,271     | 0,396                             | Tidak Valid        |                   |            |
| $\overline{3}$ | 0,361     | 0,396                             | Tidak Valid        |                   |            |
| $\overline{4}$ | 0,468     | 0,396                             | Valid              |                   |            |
| 5              | 0,521     | 0,396                             | Valid              |                   |            |
| 6              | 0,262     | 0,396                             | Tidak Valid        |                   |            |
| 7              | 0,351     | 0,396                             | Tidak Valid        |                   |            |
| 8              | 0,135     | 0,396                             | Tidak Valid        |                   |            |
| 9              | 0,527     | 0,396                             | Valid              |                   |            |
| 10             | 0,078     | 0,396                             | <b>Tidak Valid</b> |                   |            |
| 11             | 0,532     | 0,396                             | Valid              |                   |            |
| 12             | 0,488     | 0,396                             | Valid              |                   |            |
| 13             | 0,322     | 0,396                             | <b>Tidak Valid</b> |                   |            |
| 14             | 0,268     | 0,396                             | Tidak Valid        |                   |            |
| 15             | 0,386     | 0,396                             | Tidak Valid        |                   |            |
| 16             | 0,670     | 0,396                             | Valid              |                   |            |

Tabel 3.6 Hasil Validasi Butir Angket Pretest dan Posttest

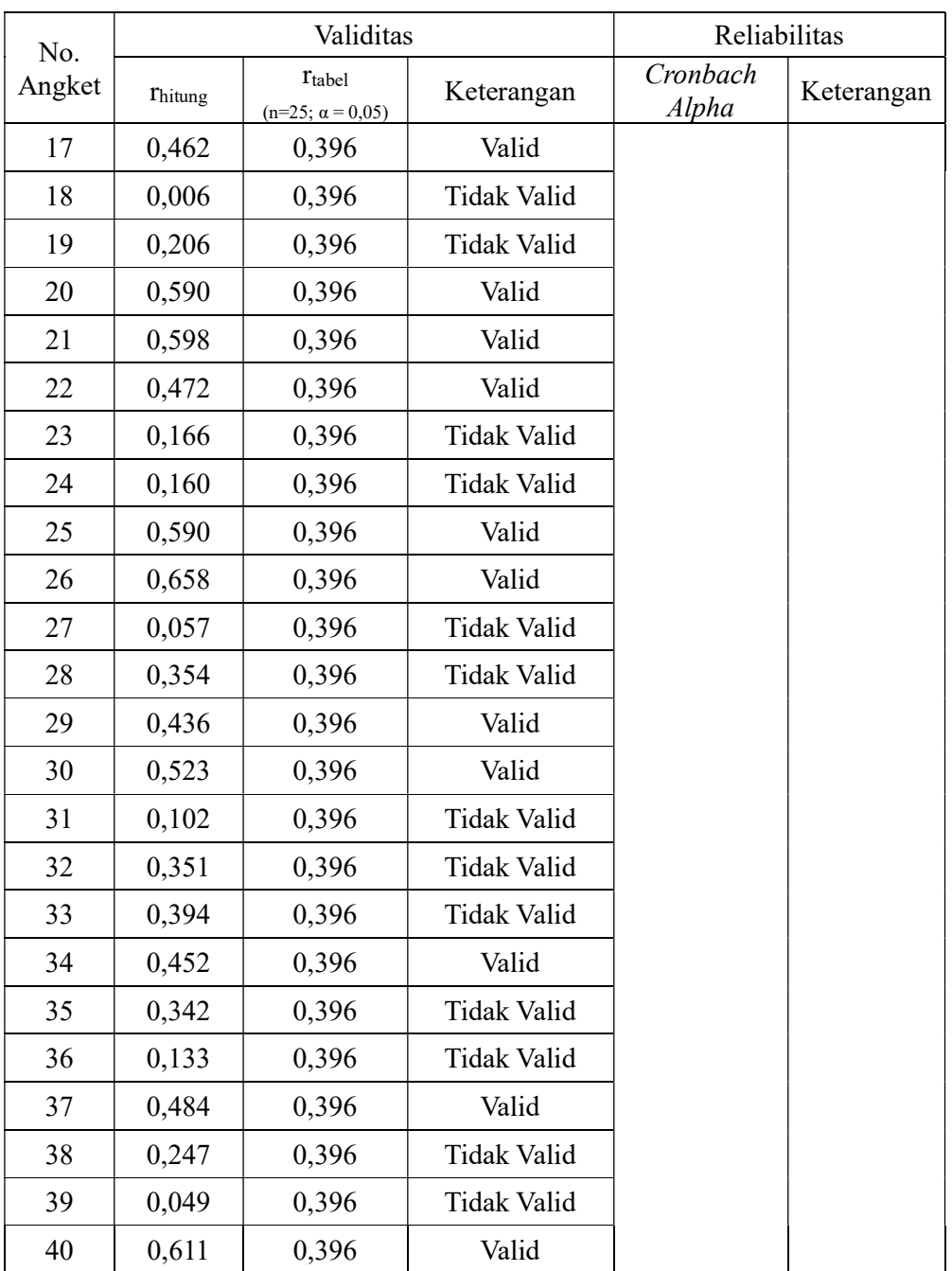

 Berdasarkan tabel tersebut, diperoleh nilai reliabilitas Cronbach Alpha = 0,859. Dikarenakan nilai reliabilitas > 0,6 maka instrumen angket motivasi belajar dinyatakan reliabel dengan masuk pada kategori "Tinggi". Maka dapat disimpulkan dari 40 butir angket yang memenuhi kriteria pada uji validitas dan reliabilitas

sebanyak 17 butir angket nomor 4, 5, 9, 11, 12, 16, 17, 20, 21, 22, 25, 26, 29, 30, 34, 37 dan 40 . Oleh karena itu, butir-butir angket yang memenuhi kriteria butir angket yang baik dapat dijadikan instrumen penelitian berjumlah 17 butir angket yang akan digunakan sebagai butir angket pretest-posttest.

# I. Desain Pengukuran

### 1. Desain Pengukuran Motivasi Belajar

Desain pengukuran dalam penelitian ini bertujuan untuk mengetahui kategori penilaian angket motivasi belajar IPAS. Adapun rumus kategori penilaian angket yang digunakan peneliti adalah sebagai berikut.<sup>95</sup>

| Sangat Rendah | $X \leq M - (1.5 \times SD)$                       |
|---------------|----------------------------------------------------|
| Rendah        | $M - (1.5 \times SD) < X \leq M - (0.5 \times SD)$ |
| Sedang        | $M - (0.5 \times SD) < X \le M + (0.5 \times SD)$  |
| Tinggi        | $M + (0.5 \times SD) < X \le M + (1.5 \times SD)$  |
| Sangat Tinggi | $M + (1.5 \times SD) < X$                          |

Tabel 3.7 Rumus Kategori Pengukuran Motivasi Belajar

Keterangan :

 $M = Mean$ 

SD = Standar Deviasi

 Berdasarkan rumus patokan pengukuran motivasi belajar di atas, maka perhitungan patokan pengukuran minat belajar siswa adalah sebagai berikut.

1. Sangat Rendah

$$
= X \le M - (1.5 \times SD)
$$

$$
= X \le 42,5 - 12,75
$$

<sup>95</sup> Anas Sudijono, Pengantar Statistik Pendidikan, 27th ed. (Depok: PT Raja Grafinfo Persada, 2019), 176.

 $=$  X  $\le$  29,75 dibulatkan menjadi 30

2. Rendah

$$
= M - (1,5 \times SD) < X \le M - (0,5 \times SD)
$$
\n
$$
= 42,5 - 12,75 < X \le 42,5 - 4,25
$$
\n
$$
= 29,75 < X \le 38,25 \text{ dibulatkan menjadi } 30 \text{ dan } 38
$$

3. Sedang

$$
= M - (0.5 \times SD) < X \le M + (0.5 \times SD)
$$
\n
$$
= 42.5 - 4.25 < X \le 42.5 + 4.25
$$

- $= 38,25 < X \le 46,75$  dibulatkan menjadi 38 dan 47
- 4. Tinggi

$$
= M + (0.5 \times SD) < X \le M + (1.5 \times SD)
$$
\n
$$
= 42.5 + 4.25 < X \le 42.5 + 12.75
$$

- $= 46, 75 < X \le 55, 25$ dibulatkan menjadi 47 dan 55
- 5. Sangat Tinggi

$$
= M + (1.5 \times SD) < X
$$

- $= 42,5 + 12,75 < X$
- = 55,25 < X dibulatkan menjadi 55

Dari hasil perhitungan desain pengukuran motivasi belajar siswa di atas,

maka hasil interpretasi motivasi belajar siswa adalah sebagai berikut.

Tabel 3.8 Interpretasi Kategori Penilaian Motivasi Belajar Siswa

| No. | Skor Angket | Kategori      |
|-----|-------------|---------------|
|     | 56-68       | Sangat Tinggi |
|     | 48-55       | Tinggi        |
|     | 39-47       | Sedang        |
|     | 31-38       | Rendah        |
|     | $17 - 30$   | Sangat Rendah |

Berdasarkan tabel interpretasi di atas maka nilai angket dapat dikategorikan menjadi 5 yaitu, siswa yang mendapat rentang nilai 57-68 masuk pada kategori "sangat tinggi," siswa yang mendapat rentang nilai 48-56 masuk pada kategori "tinggi," siswa yang mendapat rentang nilai 40-47 masuk pada kategori "sedang," siswa yang mendapat rentang nilai 31-39 masuk pada kategori "rendah," dan siswa yang mendapatkan rentang nilai 17-30 masuk pada kategori "sangat rendah."

#### 2. Desain Pengukuran Skor Rata-rata

Desain pengukuran skor rata-rata dalam penelitian ini bertujuan untuk menentukan apakah rata-rata skor angket termasuk dalam kategori tinggi atau rendah. Instrumen angket yang dipakai dalam penelitian ini memakai skala likert 1- 4. Skor total untuk setiap responden akan di hitung dengan menjumlahkan semua skor yang diberikan, kemudian dibagi dengan jumlah item untuk mendapatkan skor rata-rata. Adapun rumus kategorisasi dalam pengukuran skor rata-rata adalah sebagai berikut:<sup>96</sup>

a. Menentukan total skor angket

Total Skor Angket = Jumlah Pertanyaan x Jumlah Siswa

b. Rumus Skor Rata-rata

$$
Skor Rata-rata = \frac{Total Skor Angle t}{Jumlah Siswa}
$$

c. Kategorisasi

Kategorisasi dalam penelitian ini, peneliti menggunakan lima skala yang terdiri dari Sangat Rendah, Rendah, Sedang, tinggi, dan Sangat Tinggi.

<sup>96</sup> Hidayatullah, Penelitian Tindakan Kelas (Setia Budi Publisher, 2019), 54–55.

d. Menetapkan Batasan untuk Setiap Kategori

Rentang skor total minimal dan maksimal adalah 17-68, dan dibagi menjadi lima kategori. Maka untuk menentukan interval yang sesuai untuk setiap kategori adalah dengan menggunakan rumus sebagai berikut:

$$
Interval = \frac{Skor Maksimal - Skor Minimal}{5}
$$

$$
Interval = \frac{68-}{5} = \frac{51}{5} = 10,2
$$

Berdasarkan interval di atas, maka diperoleh batasan untuk setiap kategori adalah 10,2 dengan kategori sebagai berikut:

| No. | Skor Rata-rata | Kategori      |
|-----|----------------|---------------|
|     | Sangat Rendah  | $17 - 27,2$   |
|     | Rendah         | $27,3 - 37,4$ |
|     | Sedang         | $37,5 - 47,6$ |
|     | Tinggi         | $47,7 - 57,8$ |
|     | Sangat Tinggi  | $57,9 - 68$   |

Tabel 3.9 Kategorisasi Skor Rata-rata Angket

### J. Teknik Analisis Data

### 1. Pengukuran Hasil Motivasi Belajar Siswa

Teknik analisis statistik yang digunakan peneliti adalah Paired Samples ttest dan Wilcoxon Signed-Rank Test. Paired Samples t-test digunakan apabila data yang diperoleh terdistribusi normal dan homogen, sedangkan Wilcoxon Signed-Rank Test digunakan apabila data yang diperoleh tidak terdistribusi normal dan homogen. Sebelum menerapkan uji tersebut, terlebih dahulu melakukan perhitungan statistika yang meliputi mean, standar deviasi, varians, dan uji normalitas.

#### a. Mean (Rata-rata)

Mean digunakan untuk menentukan kualifikasi motivasi belajar yang dicapai oleh siswa. Kualifikasi motivasi belajar yang dicapai siswa ditentukan melalui rata-rata yang dirumuskan sebagai berikut $^{97}$ :

$$
\bar{x} = \frac{\sum f i \times i}{\sum f i}
$$

Keterangan:  $\bar{x}$  = Nilai rata-rata (Mean)  $\sum f_i$  x i = Jumlah perkalian antara nilai (x) dengan frekuensi (f)  $\sum f_i =$  Jumlah frekuensi

#### b. Standar Deviasi (Simpangan Baku)

Standar deviasi adalah nilai yang menunjukkan tingkatan variasi kelompok data atau standar ukuran simpangan baku dari rata-ratanya. Rumus untuk menghitung standar deviasi sampel yaitu<sup>98</sup>:

$$
S = \sqrt{\frac{\sum f.X^2}{\sum f - 1}}
$$

Keterangan:

 $S =$  Sampel

 $X^2$  = nilai

 $\sum f$  = jumlah frekuensi

<sup>97</sup> Lijan P Sinambela dan Sartono Sinambela, Metodologi Penelitian Kuantitatif: Teoritik Dan Praktik, ed. Monalisa, 1st ed. (Depok: PT Raja Grafinfo Persada, 2021), 317.

<sup>98</sup> Riduwan, Dasar-Dasar Statistika, ed. Prana Dwija Iswarta, 16th ed. (Bandung: ALFABETA, 2020), 147.

#### c. Varians

Varian sampel digunakan untuk melakukan perhitungan uji homogenitas dan uji T, untuk menghitung varians maka digunakan rumus<sup>99</sup>:

$$
s^2 = \frac{\sum fx^2 - \frac{(\sum fX)^2}{n}}{n-1}
$$

Keterangan:

 $s^2$  = variansi sampel

n = banyaknya observasi

 $X =$ notasi dari :  $X_1, X_2, X_3$ ......... $X_n$ 

f = notasi dari  $f_1, f_2, f_3, \ldots, f_n$ 

Rata-rata, standar deviasi, dan varians dalam penelitian ini menggunakan SPSS 26 dengan langkah-langkah sebagai berikut:

- 1) Memasukkan data ke SPSS
	- a. Menampilkan variable View untuk mempersiapkan pemasukan nama dan properti variabel.
	- 2) Mengisi data
		- a. Kembalikan tampilan pada Data View
	- 3) Mengolah data
		- a. Pilih Analyze Descriptive Statistic Descriptive
	- 4) Lalu pindahkan varianel eksperimen ke kotak variabel (s)

<sup>99</sup> Riduwan, 151.

- 5) Selanjutnya klik Options centang mean, sum, standart deviation, minimum, variance, maximum, dan range, klik continue.
- 6) Klik Ok.
- 7) Menyiapkan hasil output.

# d. Uji Normalitas

Uji normalitas dilakukan guna mengetahui normal atau tidaknya sebaran data yang akan dianalisis.<sup>100</sup> Pada penelitian ini menggunakan uji Shapiro-Wilk di SPSS, untuk langkah-langkahnya adalah sebagai berikut:

- 1) Buka data yang akan dianalisis.
- 2) Masukkan data yang akan dianalisis ke dalam SPSS
- 3) Klik menu Analyze.
- 4) Klik Desriptive, lalu pilih Explore
- 5) Klik Plot, lalu centang Histogram dan Normality
- 6) Klik Continue, lalu klik Explore.
- 7) Centang Normality plots with tests
- 8) Menyiapkan hasil output.

# e. Paired Samples t-test (Uji T-test berpasangan)

Paired Samples t-test merupakan uji statistik yang digunakan guna membandingkan rata-rata dari data dua kelompok yang berpasangan atau saling berhubungan. Paired Samples t-test digunakan untuk mengetahui apakah terdapat perbedaan dalam hasil pretest dan posttest dalam satu sampel yang sama. Uji ini

<sup>100</sup> Sinambela dan Sinambela, Metodologi Penelitian Kuantitatif: Teoritik Dan Praktik.

dilakukan apabila data yang diperoleh berdistribusi normal.<sup>101</sup> Untuk menggunakan uji Paired Samples t-test pada SPSS maka dilakukan langkah-langkah berikut:

- 1) Buka data yang akan dianalisis.
- 2) Pilih Menu Analyze.
- 3) Klik Compare Means, lalu klik Paired Samples T Test.
- 4) Klik Variabel, pindahkan variabel yang ingin dibandingkan dikedua waktu atau kondisi ke dalam kotak Variable 1 dan Variable 2.
- 5) Konfigurasi Dialog Paired-Samples T Test.
- 6) Klik OK untuk menjalankan analisis.
- 7) Menyiapkan hasil output.

Kriteria pengambilan keputusan dapat dilakukan dengan membandingkan nilai signifikansi menjadi 5% atau  $0.05$ :<sup>102</sup>

- Jika Sig  $> 0.05$  maka H<sub>0</sub> diterima. Maka pendekatan saintifik tidak berpengaruh digunakan untuk meningkatkan motivasi belajar siswa.
- $\bullet$  Jika Sig < 0,05 maka H<sub>0</sub> ditolak dan H<sub>a</sub> diterima. Maka pendekatan saintifik berpengaruh digunakan untuk meningkatkan motivasi belajar siswa.

#### f. Uji Wilcoxon

Uji wilcoxon adalah metode statistik nonparametrik yang digunakan untuk membandingkan dua kelompok data yang berpasangan atau saling berhubungan.

<sup>101</sup> Riduwan, Dasar-Dasar Statistika, 207.

<sup>&</sup>lt;sup>102</sup> Singgih Santoso, Panduan Lengkap SPSS Versi 23 (Jakarta: PT Elex Media Komputindo, 2016), 280.

Uji wilcoxon dilakukan apabila data yang diperoleh tidak memenuhi asumsi normalitas atau tidak berdistribusi normal.<sup>103</sup> Adapun langkah-langkah SPSS untuk menggunakan uji wilcoxon adalah sebagai berikut:

- 1) Buka data yang akan dianalisis.
- 2) Pilih Menu Analyze.
- 3) Klik Nonparametric Tests, lalu klik Legacy Dialogs.
- 4) Klik 2 Related Samples.
- 5) Klik variabel, pindahkan variabel yang akan di bandingkan di kedua waktu atau kondisi ke dalam kotak Variable 1 dan Variable 2.
- 6) Konfigurasi Dialog 2 Related Samples.
- 7) Klik Uji Wilcoxon.
- 8) Klik OK untuk mengkonfigurasi pengaturan yang diperlukan dan menjalankan analisis.
- 9) Menyiapkan hasil output.

Kriteria pengambilan keputusan dapat dilakukan dengan membandingkan nilai signifikansi menjadi 5% atau 0,05:<sup>104</sup>

- $\bullet$  Jika Sig > 0,05 maka H<sub>0</sub> diterima. Maka pendekatan saintifik tidak berpengaruh digunakan untuk meningkatkan motivasi belajar siswa.
- $\bullet$  Jika Sig < 0,05 maka H<sub>0</sub> ditolak dan H<sub>a</sub> diterima. Maka pendekatan saintifik berpengaruh digunakan untuk meningkatkan motivasi belajar siswa.

<sup>103</sup> Sinambela dan Sinambela, Metodologi Penelitian Kuantitatif: Teoritik Dan Praktik, 324.

<sup>104</sup> Santoso, Panduan Lengkap SPSS Versi 23, 280.